# **Asennusopas** ColorEdge<sup>®</sup> CS240

**Värisäädettävä nestekidenäyttö**

**Tärkeää**

**Lue PRECAUTIONS (TURVATOIMET), tämä Asennusopas ja CD-ROM-levylle tallennettu Käyttöopas perehtyäksesi laitteen turvalliseen ja tehokkaaseen käyttöön.**

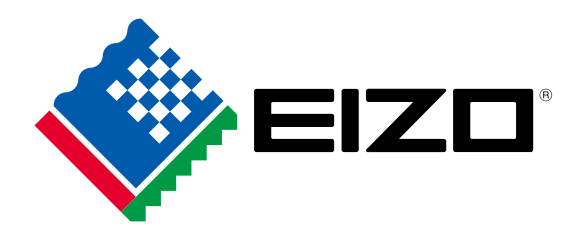

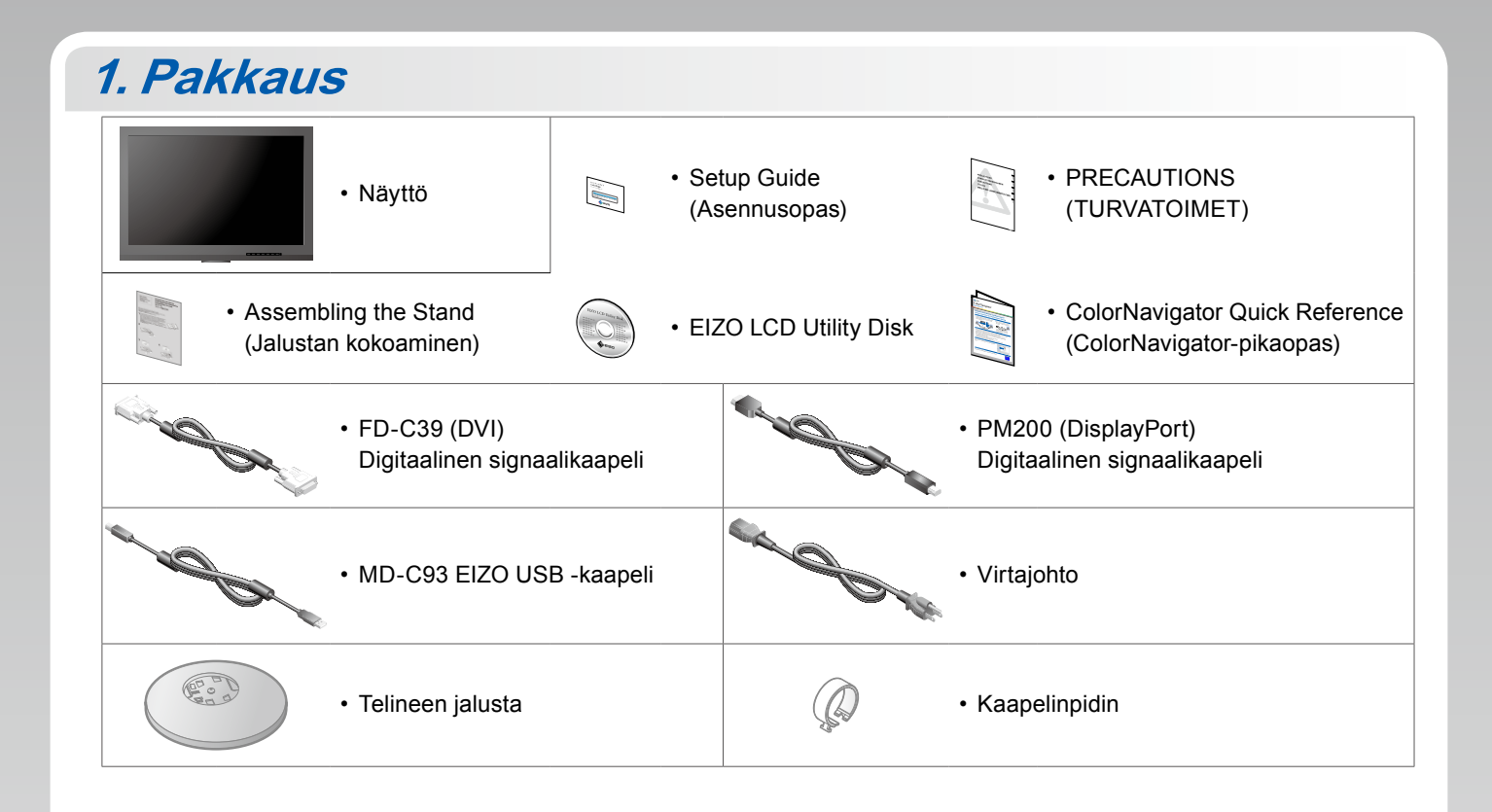

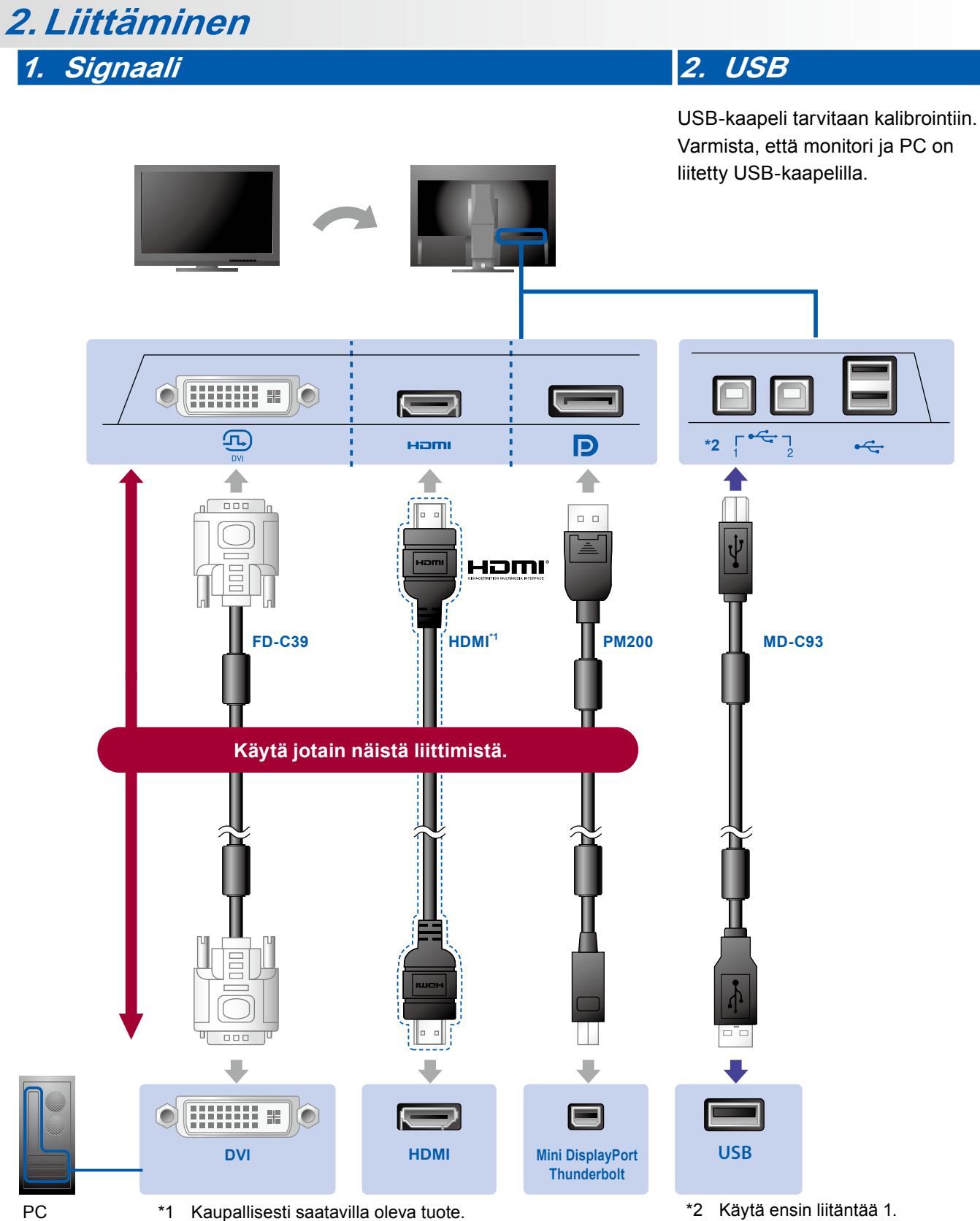

Käytä High Speed -yhteyttä tukevaa tuotetta.

### **3. Virta 4. Pidike**

Niputa kaapelit pidikkeellä, jotta ne pysyvät siististi yhdessä.

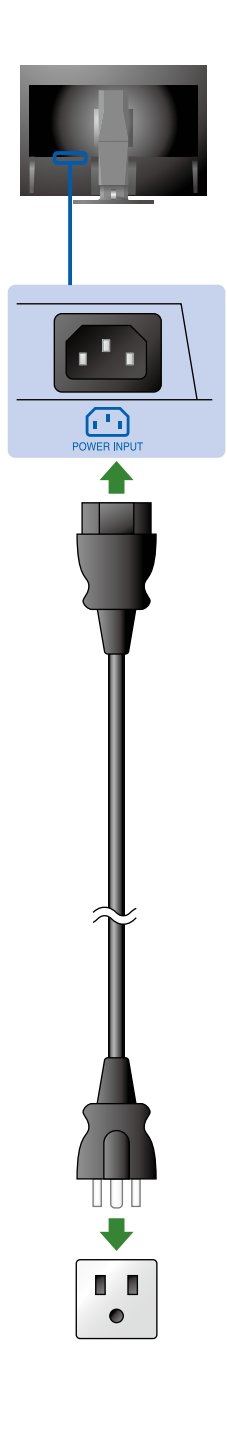

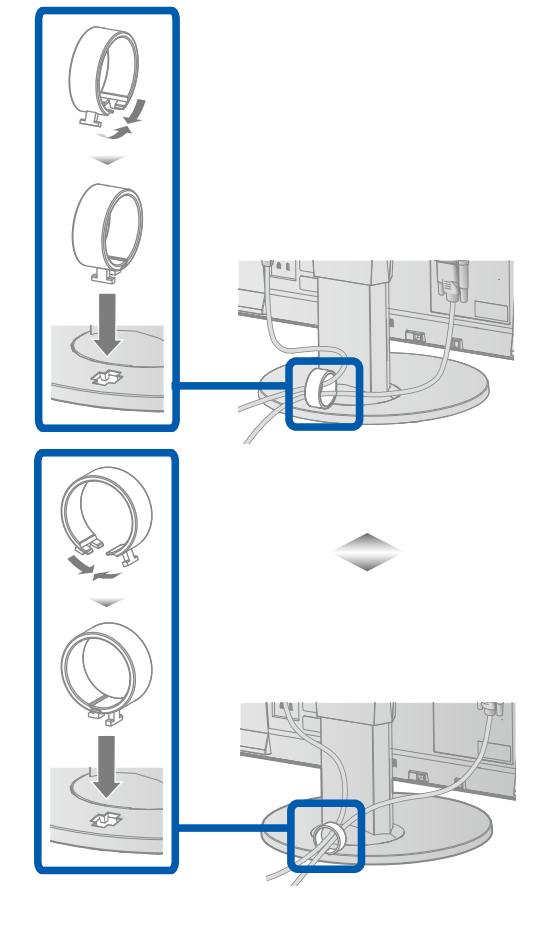

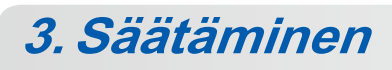

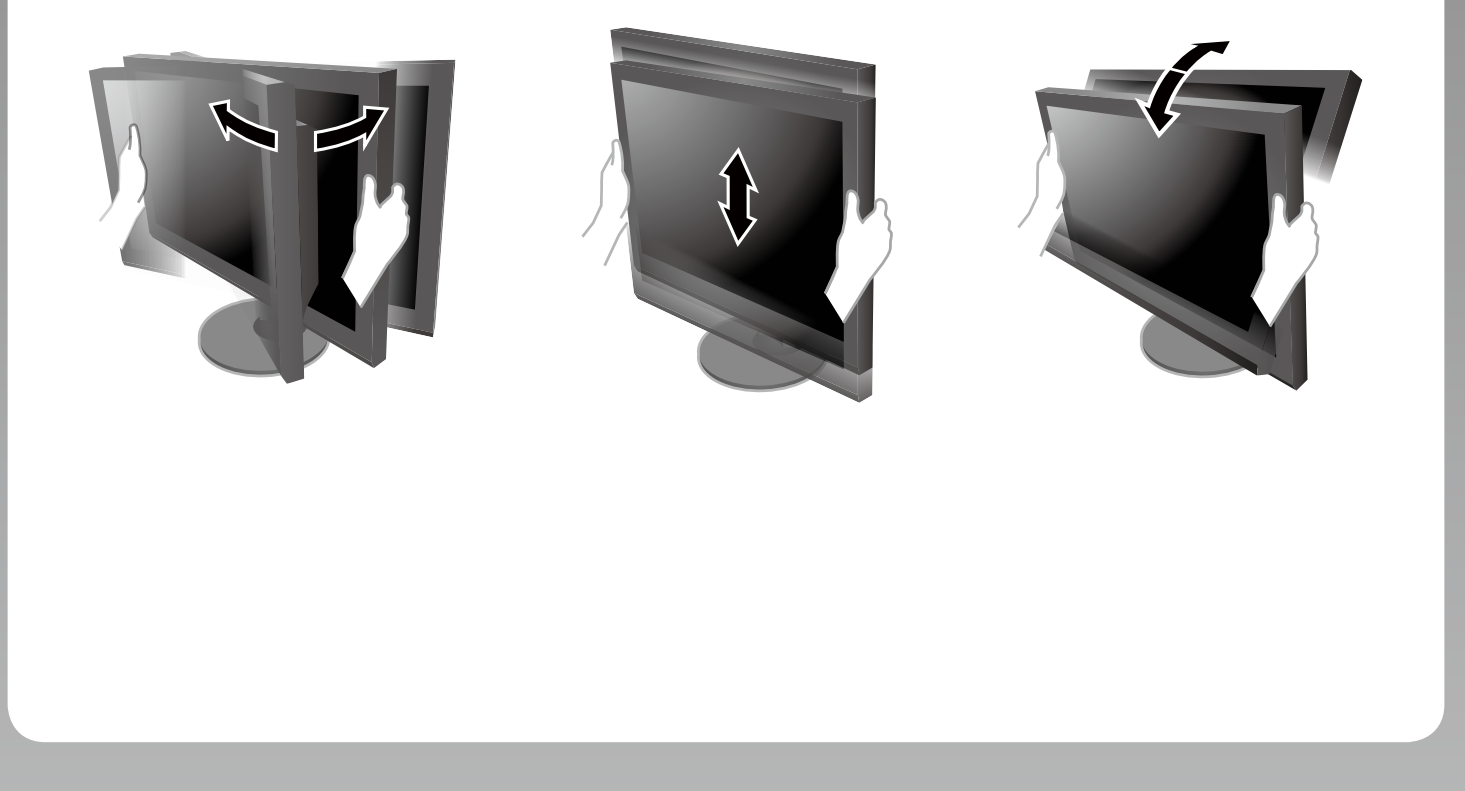

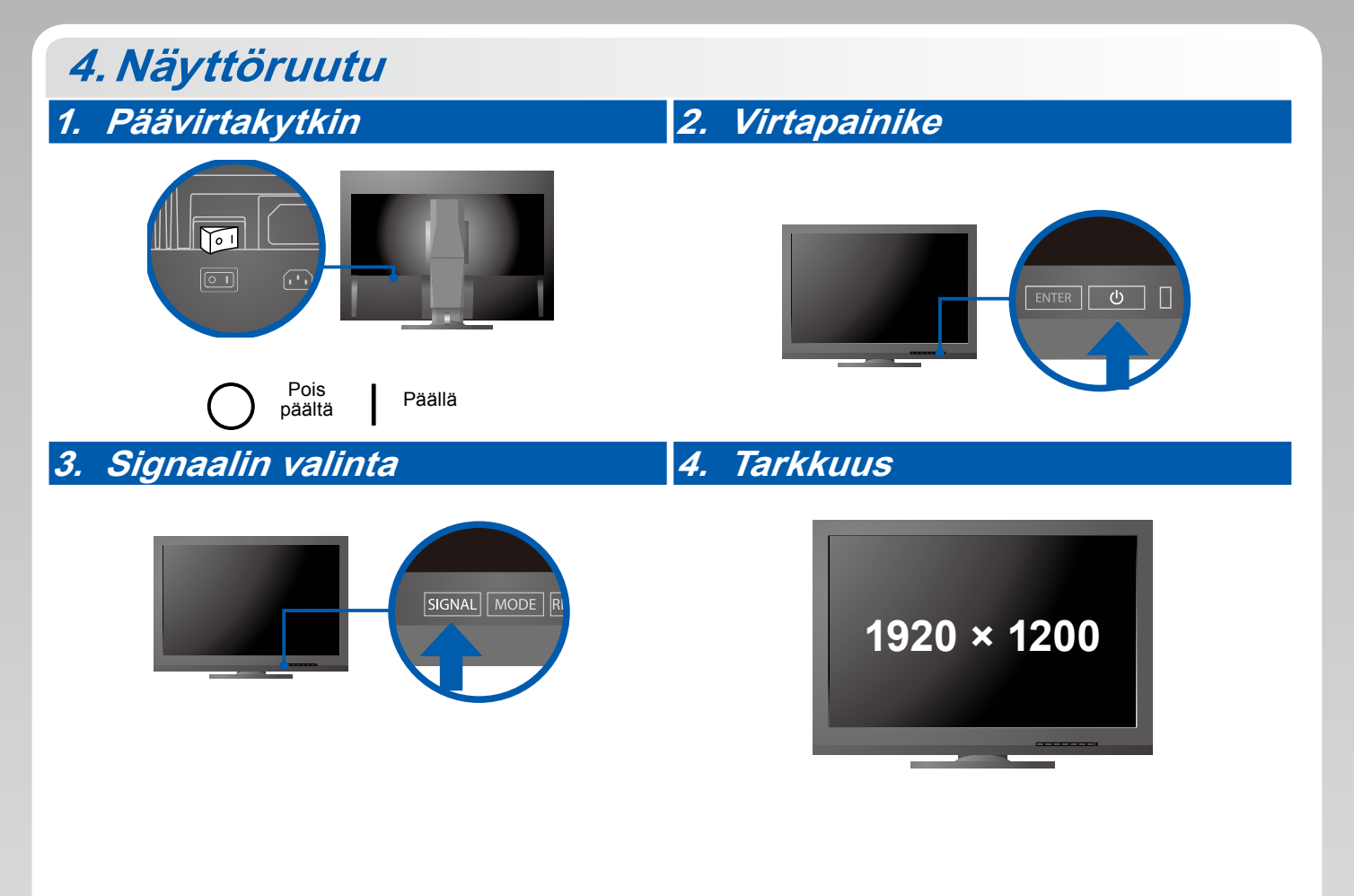

## **5.ColorNavigator**

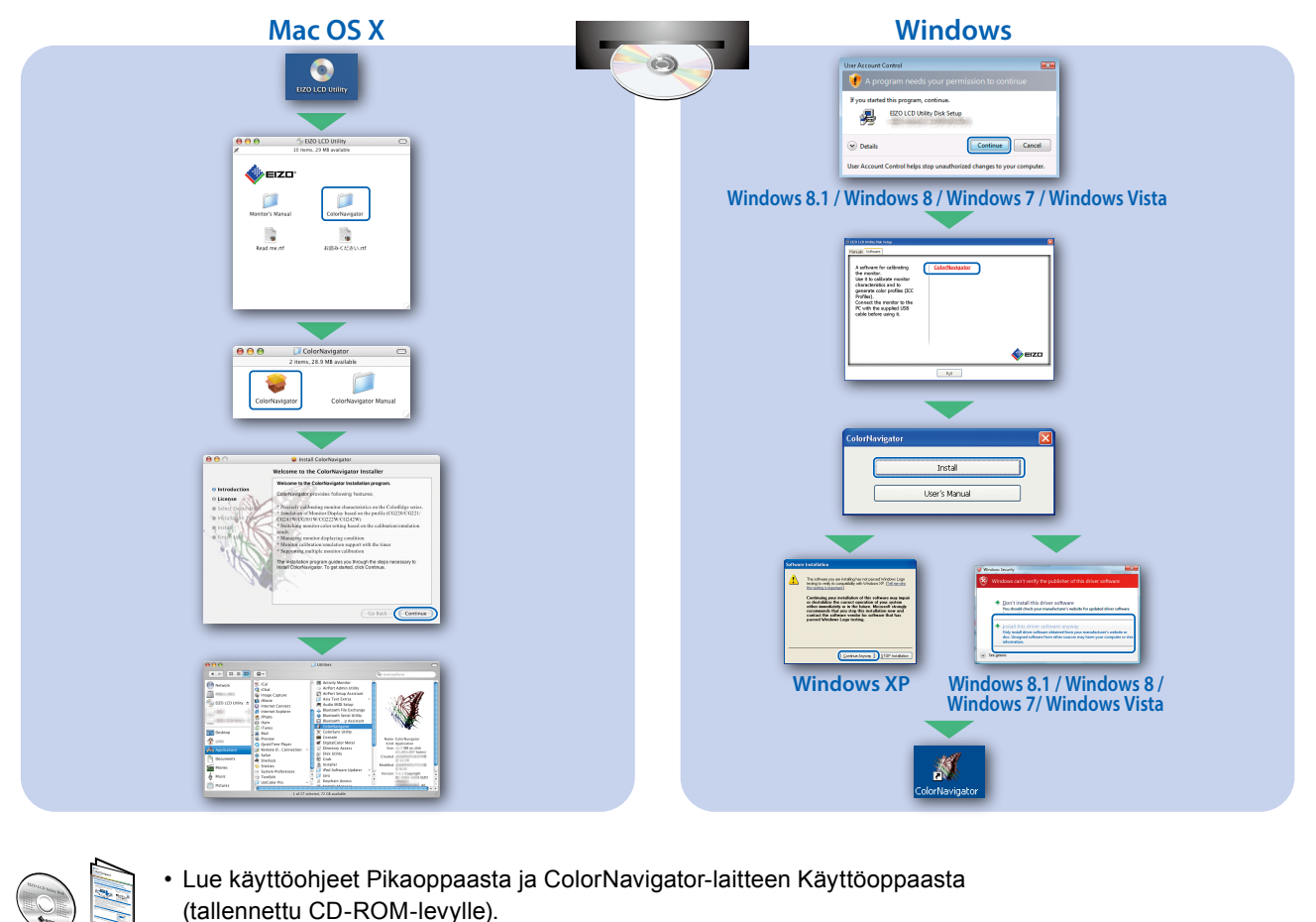

(tallennettu CD-ROM-levylle).

#### **●Ei kuvaa -ongelma**

Jos näytössä ei näy kuvaa, kun seuraavat korjaustoimenpiteet on suoritettu, ota yhteyttä paikalliseen EIZO-edustajaan.

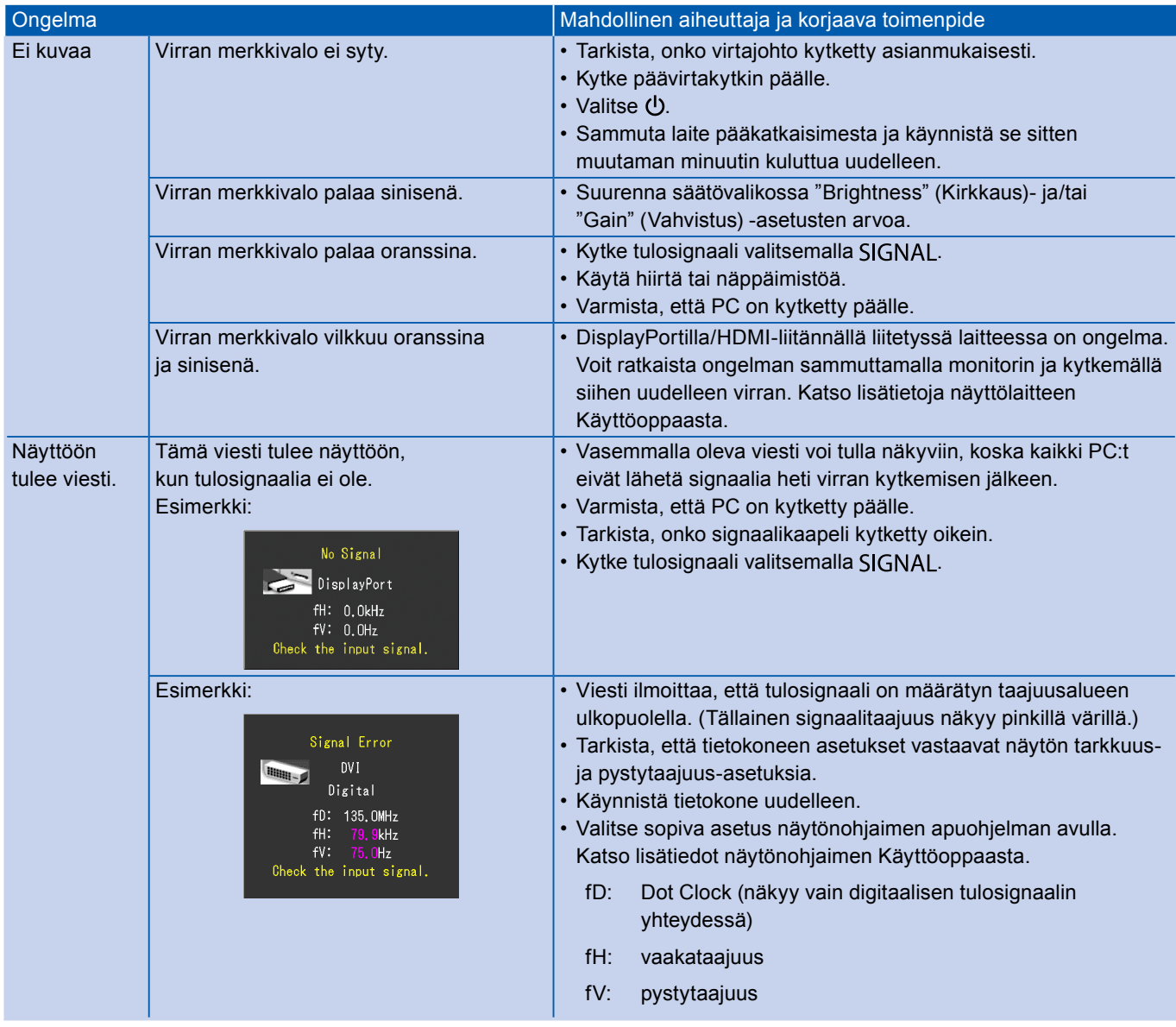